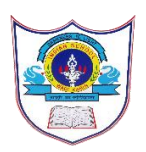

## INDIAN SCHOOL AL WADI AL KABIR 2022 -23

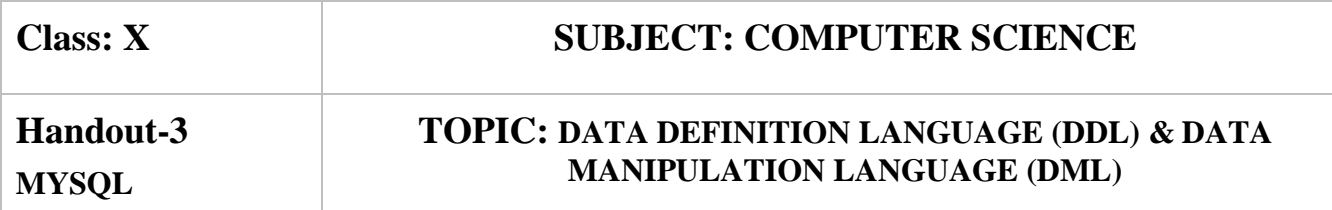

### **MySQL ALTER TABLE COMMANDS**

 **Sample table demonstration: vehicles**

**CREATE TABLE vehicles (**

 **vehicleId INT,**

 **year INT,**

 **make VARCHAR(100),**

 **PRIMARY KEY(vehicleId)**

**);**

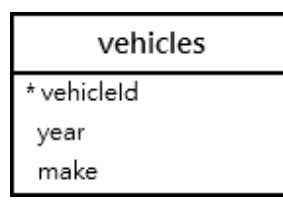

## **1. MySQL ALTER TABLE – Add columns to a table**

The ALTER TABLE ADD statement allows you to add one or more columns to a table.

1) Add a column to a table

To add a column to a table, you use the ALTER TABLE ADD syntax:

### **ALTER TABLE table\_name**

**ADD** 

**new\_column\_name column\_definition**

 **[FIRST | AFTER column\_name]**

The following example uses the ALTER TABLE ADD statement to add a column at the end of the vehicles table:

#### **ALTER TABLE vehicles**

#### **ADD model VARCHAR(100) NOT NULL;**

#### **DESCRIBE vehicles;**

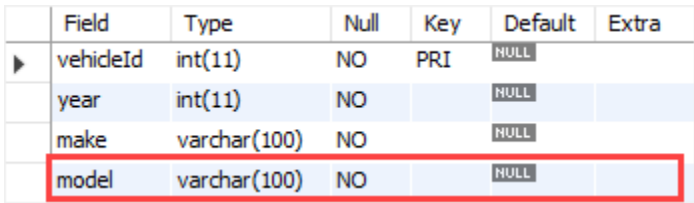

#### **2) Add multiple columns to a table**

To add multiple columns to a table, you use the following form of the ALTER TALE ADD statement:

#### **ALTER TABLE table\_name**

 **ADD new\_column\_name column\_definition**

 **[FIRST | AFTER column\_name],**

 **ADD new\_column\_name column\_definition**

 **[FIRST | AFTER column\_name],**

 **...;**

For example, this statement adds two columns color and note to the vehicles table:

#### **ALTER TABLE vehicles**

**ADD color VARCHAR(50),**

**ADD note VARCHAR(255);**

This statement shows the new structure of the vehicles table:

#### **DESCRIBE vehicles;**

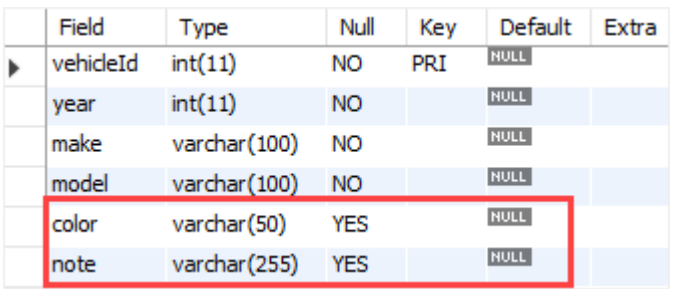

## **2. MySQL ALTER TABLE – Modify columns**

### 1) **Modify a column**

Here is the basic syntax for modifying a column in a table:

### **ALTER TABLE table\_name**

### **MODIFY column\_name column\_definition**

**[ FIRST | AFTER column\_name];**

### **DESCRIBE vehicles;**

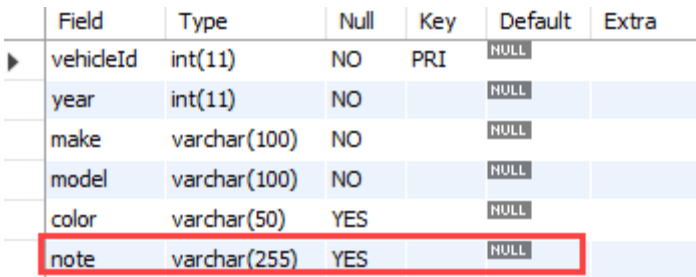

Then, modify the note column:

### **ALTER TABLE vehicles**

### **MODIFY note VARCHAR(100) NOT NULL;**

#### **DESCRIBE vehicles;**

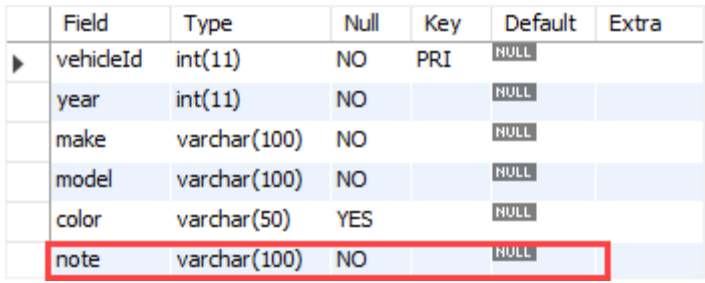

## **3. MySQL ALTER TABLE – Rename a column in a table**

To rename a column, you use the following statement:

**ALTER TABLE table\_name CHANGE COLUMN original\_name new\_name column\_definition [FIRST | AFTER column\_name];**

### **ALTER TABLE vehicles CHANGE COLUMN note vehicleCondition VARCHAR(100) NOT NULL;**

#### **DESCRIBE vehicles;**

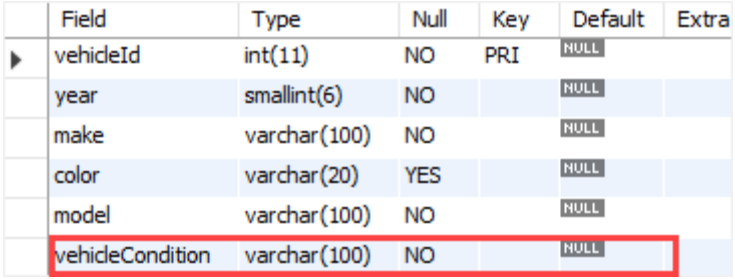

### **4. MySQL ALTER TABLE – Drop a column**

To drop a column in a table, you use the ALTER TABLE DROP COLUMN statement:

**ALTER TABLE table\_name DROP COLUMN column\_name;**

This example shows how to remove the vehicleCondition column from the vehicles table: **ALTER TABLE vehicles DROP COLUMN vehicleCondition;**

### **5. MySQL ALTER TABLE – Rename table**

To rename a table, you use the ALTER TABLE RENAME TO statement:

**ALTER TABLE table\_name RENAME TO new\_table\_name;**

This example renames the vehicles table to cars: **ALTER TABLE vehicles RENAME TO cars;**

### **MySQL UPDATE COMMAND**

The following illustrates the basic syntax of the UPDATE statement:

```
UPDATE [LOW_PRIORITY] [IGNORE] table_name
```

```
SET 
   column_name1 = expr1,
   column_name2 = expr2,
   ...
```
**[WHERE condition];**

### **Sample table demonstration: employees**

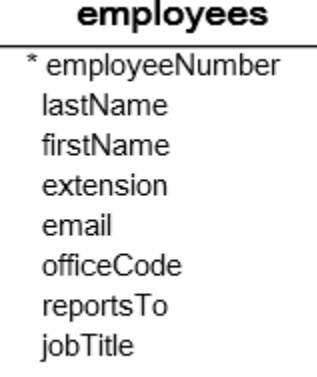

**UPDATE employees SET email = 'mary.patterson@classicmodelcars.com' WHERE employeeNumber = 1056;**

### **MySQL DELETE COMMAND**

To delete data from a table, you use the MySQL DELETE statement. The following illustrates the syntax of the DELETE statement:

**DELETE FROM table\_name WHERE condition;**

**Example: DELETE FROM employees WHERE officeCode = 4;**

To delete all rows from the employees table, you use the DELETE statement without the WHERE clause as follows:

### **DELETE FROM employees;**

## **MySQL DROP TABLE COMMAND**

**DROP TABLE [table name];**

**Example: DROP TABLE insurances;**

### **MySQL DISTINCT COMMAND**

When querying data from a table, you may get duplicate rows. To remove these duplicate rows, you use the DISTINCT clause in the SELECT statement. Here's the syntax of the DISTINCT clause:

**SELECT DISTINCT select\_list FROM table\_name WHERE search\_condition ORDER BY sort\_expression;**

**Example:**

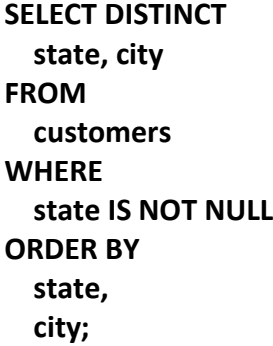

## **MYSQL AGGREGATE FUNCTIONS**

We will use the products and orderdetails tables for demonstration:

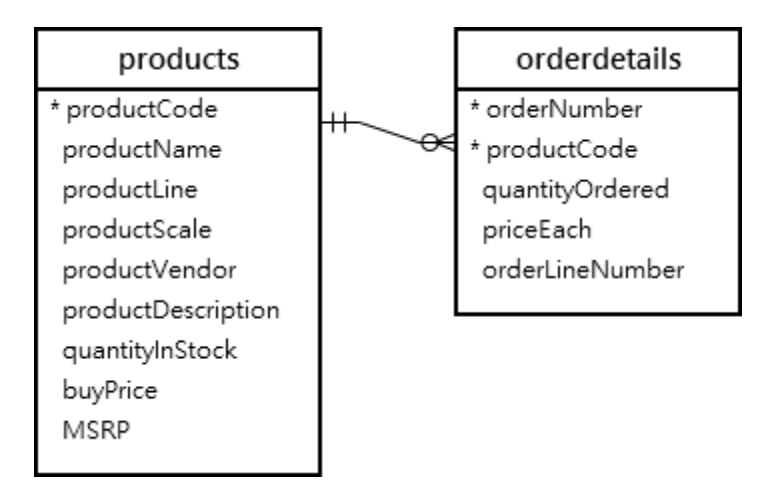

### **1. MySQL aggregate function – AVG() function.**

The [AVG\(\)](https://www.mysqltutorial.org/mysql-avg/) function calculates the average value of a set of values. It ignores NULL in the calculation.

AVG(expression)

For example, you can use the AVG function to calculate the average buy price of all products in the products table by using the following query:

```
SELECT 
   AVG(buyPrice) average_buy_price
FROM 
   products;
```

```
average_buy_price
54.395182
```
### **2.MySQL aggregate function – COUNT() function.**

```
SELECT 
   COUNT(*) AS total
FROM 
   products;
```
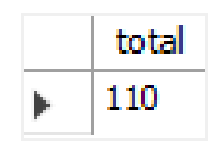

## **3. MySQL aggregate function – SUM() function**

**SELECT productCode, SUM(priceEach \* quantityOrdered) total FROM orderDetails;**

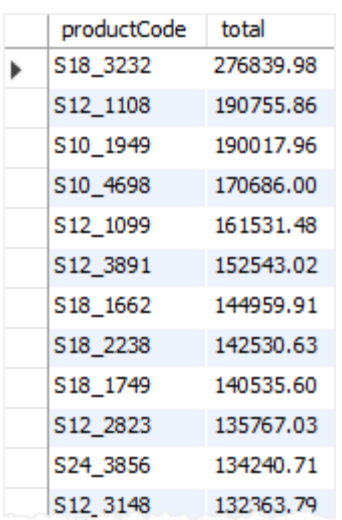

### **4. MySQL aggregate function – MAX() function SELECT**

 **MAX(buyPrice) highest\_price FROM products;**

highest\_price 103.42

# **5. MySQL aggregate function – MIN() function**

**SELECT MIN(buyPrice) lowest\_price FROM products;**

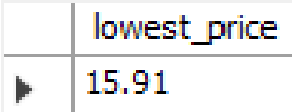